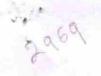

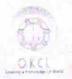

## eVidyalaya Half Yearly Report

Department of School & Mass Education, Govt. of Odisha

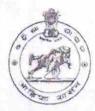

| School Name : GOVT. HIGH SCHOOL, BALIGUD           | A                            |
|----------------------------------------------------|------------------------------|
| U_DISE : District : KANDHAMAL                      | Block :<br>BALLIGUDA         |
| Report Create Date : 0000-00-00 00:00:00 (16947)   |                              |
| · 600 图像中国的图像中国的图像中国的图像 - 19 (2) 中国的国际中国国际的国际      |                              |
| general_info                                       |                              |
| » Half Yearly Report No                            | 5                            |
| » Half Yearly Phase                                | 1                            |
| » Implementing Partner                             | IL&FS ETS                    |
| » Half Yearly Period from                          | 04/02/2016                   |
| » Half Yearly Period till                          | 10/01/2016                   |
| » School Coordinator Name                          | SAMEER<br>KUMAR<br>PATTNAYAK |
| Leaves taken for the follow                        | ving Month                   |
| » Leave Month 1                                    | April                        |
| » Leave Days1                                      | 0                            |
| » Leave Month 2                                    | May                          |
| » Leave Days2                                      | 0                            |
| » Leave Month 3                                    | June                         |
| » Leave Days3                                      | 0                            |
| » Leave Month 4                                    | July                         |
| » Leave Days4                                      | 0                            |
| » Leave Month 5                                    | August                       |
| » Leave Days5                                      | 0                            |
| » Leave Month 6                                    | September                    |
| » Leave Days6                                      | 0                            |
| » Leave Month 7                                    | October                      |
| » Leave Days7                                      | 0                            |
| Equipment Downtime                                 | Details                      |
| » Equipment are in working condition?              | Yes                          |
| » Downtime > 4 Working Days                        | No                           |
| » Action after 4 working days are over for Equipme | nt                           |
| Training Details                                   |                              |
| » Refresher training Conducted                     | Yes                          |

» Refresher training Conducted Date

| » If No; Date for next month                |                   |  |
|---------------------------------------------|-------------------|--|
| Educational content Details                 |                   |  |
| e Content installed?                        | Yes               |  |
| SMART Content with Educational software?    | Yes               |  |
| > Stylus/ Pens                              | Yes               |  |
| » USB Cable                                 | Yes               |  |
| » Software CDs                              | Yes               |  |
| » User manual                               | Yes               |  |
| Recurring Service Details                   |                   |  |
| Register Type (Faulty/Stock/Other Register) | YES               |  |
| » Register Quantity Consumed                | 1                 |  |
| Blank Sheet of A4 Size                      | Yes               |  |
| » A4 Blank Sheet Quantity Consumed          | 2200              |  |
| » Cartridge                                 | Yes               |  |
| » Cartridge Quantity Consumed               | 1                 |  |
| » USB Drives                                | Yes               |  |
| » USB Drives Quantity Consumed              | 1                 |  |
| » Blank DVDs Rewritable                     | Yes               |  |
| » Blank DVD-RW Quantity Consumed            | 25                |  |
| » White Board Marker with Duster            | Yes               |  |
| » Quantity Consumed                         | 6                 |  |
| » Electricity bill                          | Yes               |  |
| » Internet connectivity                     | Yes               |  |
| » Reason for Unavailablity                  |                   |  |
| Electrical Meter Reading and Generator      | Meter Reading     |  |
| » Generator meter reading                   | 1821              |  |
| » Electrical meter reading                  | 940               |  |
| Equipment replacement det                   | tails             |  |
| » Replacement of any Equipment by Agency    | No                |  |
| » Name of the Equipment                     |                   |  |
| Theft/Damaged Equipment                     | nt                |  |
| » Equipment theft/damage                    | No                |  |
| » If Yes; Name the Equipment                |                   |  |
| Lab Utilization details                     |                   |  |
| » No. of 9th Class students                 | 92                |  |
| » 9th Class students attending ICT labs     | 92                |  |
| » No. of 10th Class students                | 170               |  |
| » 10th Class students attending ICT labs    | 170               |  |
| No. of hours for the following month lab    | has been utilized |  |

| Month-1                                                  | April                                        |                                         |                                       |
|----------------------------------------------------------|----------------------------------------------|-----------------------------------------|---------------------------------------|
| Hours1                                                   | 25                                           |                                         |                                       |
| Month-2                                                  | May 9 June 26 July 60 August 60 September 60 |                                         |                                       |
| Hours2                                                   |                                              |                                         |                                       |
| Month-3                                                  |                                              |                                         |                                       |
| Hours3                                                   |                                              |                                         |                                       |
| » Month-4 » Hours4 » Month-5 » Hours5 » Month-6 » Hours6 |                                              |                                         |                                       |
|                                                          |                                              | Month-7                                 | October                               |
|                                                          |                                              | Hours7                                  | 3                                     |
|                                                          |                                              | Server & Node Downtime deta             | ails                                  |
|                                                          |                                              | Server Downtime Complaint logged date1  | ~ ~ ~ ~ ~ ~ ~ ~ ~ ~ ~ ~ ~ ~ ~ ~ ~ ~ ~ |
|                                                          |                                              | Server Downtime Complaint Closure date1 |                                       |
| Server Downtime Complaint logged date2                   |                                              |                                         |                                       |
| Server Downtime Complaint Closure date2                  |                                              |                                         |                                       |
| Server Downtime Complaint logged date3                   |                                              |                                         |                                       |
| Server Downtime Complaint Closure date3                  |                                              |                                         |                                       |
| No. of Non-working days in between                       | 0                                            |                                         |                                       |
| No. of working days in downtime                          | 0                                            |                                         |                                       |
| Stand alone PC downtime det                              | tails                                        |                                         |                                       |
| » PC downtime Complaint logged date1                     |                                              |                                         |                                       |
| » PC downtime Complaint Closure date1                    |                                              |                                         |                                       |
| » PC downtime Complaint logged date2                     |                                              |                                         |                                       |
| » PC downtime Complaint Closure date2                    |                                              |                                         |                                       |
| » PC downtime Complaint logged date3                     |                                              |                                         |                                       |
| » PC downtime Complaint Closure date3                    |                                              |                                         |                                       |
| » No. of Non-working days in between                     | 0                                            |                                         |                                       |
| » No. of working days in downtime                        | 0                                            |                                         |                                       |
| UPS downtime details                                     |                                              |                                         |                                       |
| » UPS downtime Complaint logged date1                    |                                              |                                         |                                       |
| » UPS downtime Complaint Closure date1                   |                                              |                                         |                                       |
| » UPS downtime Complaint logged date2                    |                                              |                                         |                                       |
| » UPS downtime Complaint Closure date2                   |                                              |                                         |                                       |
| » UPS downtime Complaint logged date3                    |                                              |                                         |                                       |
| » UPS downtime Complaint Closure date3                   |                                              |                                         |                                       |
| » No. of Non-working days in between                     | 0                                            |                                         |                                       |
| » No. of working days in downtime                        | 0                                            |                                         |                                       |

## Genset downtime details

| Genset downtime details                      |              |
|----------------------------------------------|--------------|
| UPS downtime Complaint logged date1          |              |
| » UPS downtime Complaint Closure date1       |              |
| » UPS downtime Complaint logged date2        |              |
| » UPS downtime Complaint Closure date2       |              |
| » UPS downtime Complaint logged date3        |              |
| » UPS downtime Complaint Closure date3       |              |
| » No. of Non-working days in between         | 0            |
| » No. of working days in downtime            | 0            |
| Integrated Computer Projector downt          | ime details  |
| » Projector downtime Complaint logged date1  |              |
| » Projector downtime Complaint Closure date1 |              |
| » Projector downtime Complaint logged date2  |              |
| » Projector downtime Complaint Closure date2 |              |
| » Projector downtime Complaint logged date3  |              |
| » Projector downtime Complaint Closure date3 |              |
| » No. of Non-working days in between         | 0            |
| » No. of working days in downtime            | 0            |
| Printer downtime details                     |              |
| » Printer downtime Complaint logged date1    |              |
| » Printer downtime Complaint Closure date1   |              |
| » Printer downtime Complaint logged date2    |              |
| » Printer downtime Complaint Closure date2   |              |
| » Printer downtime Complaint logged date3    |              |
| » Printer downtime Complaint Closure date3   |              |
| » No. of Non-working days in between         | 0            |
| » No. of working days in downtime            | 0            |
| Interactive White Board (IWB) down           | time details |
| » IWB downtime Complaint logged date1        |              |
| » IWB downtime Complaint Closure date1       |              |
| » IWB downtime Complaint logged date2        |              |
| » IWB downtime Complaint Closure date2       |              |
| » IWB downtime Complaint logged date3        |              |
| » IWB downtime Complaint Closure date3       |              |
| » No. of Non-working days in between         | 0            |
| » No. of working days in downtime            | 0            |
| Servo stabilizer downtime de                 | tails        |
| » stabilizer downtime Complaint logged date1 |              |

- » stabilizer downtime Complaint logged date1
- » stabilizer downtime Complaint Closure date1
- » stabilizer downtime Complaint logged date2
- » stabilizer downtime Complaint Closure date2

| » stabilizer downtime Complaint logged date3 » stabilizer downtime Complaint Closure date3 |                        |
|--------------------------------------------------------------------------------------------|------------------------|
| » No. of Non-working days in between                                                       | 0                      |
| » No. of working days in downtime                                                          | 0                      |
| Switch, Networking Components and other perip                                              | heral downtime details |
| » peripheral downtime Complaint logged date1                                               |                        |
| » peripheral downtime Complaint Closure date1                                              |                        |
| » peripheral downtime Complaint logged date2                                               |                        |
| » peripheral downtime Complaint Closure date2                                              |                        |
| » peripheral downtime Complaint logged date3                                               |                        |
| » peripheral downtime Complaint Closure date3                                              |                        |
| » No. of Non-working days in between                                                       | 0                      |
| » No. of working days in downtime                                                          | 0                      |

Signature of Head MaSter Mistress with Seal Balligude